#### PPT ismétlés 1. Képformátumok

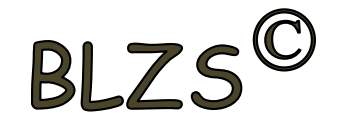

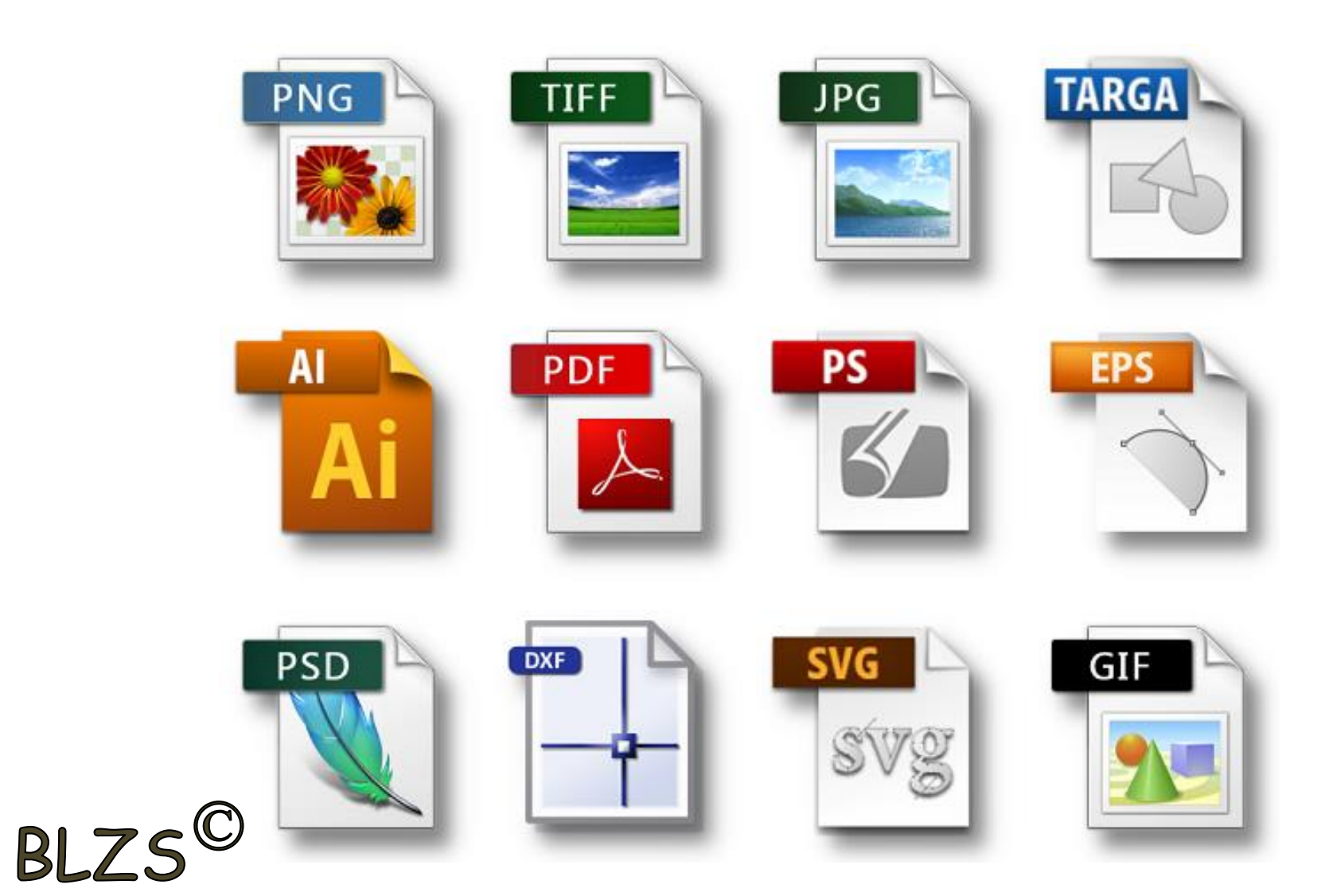

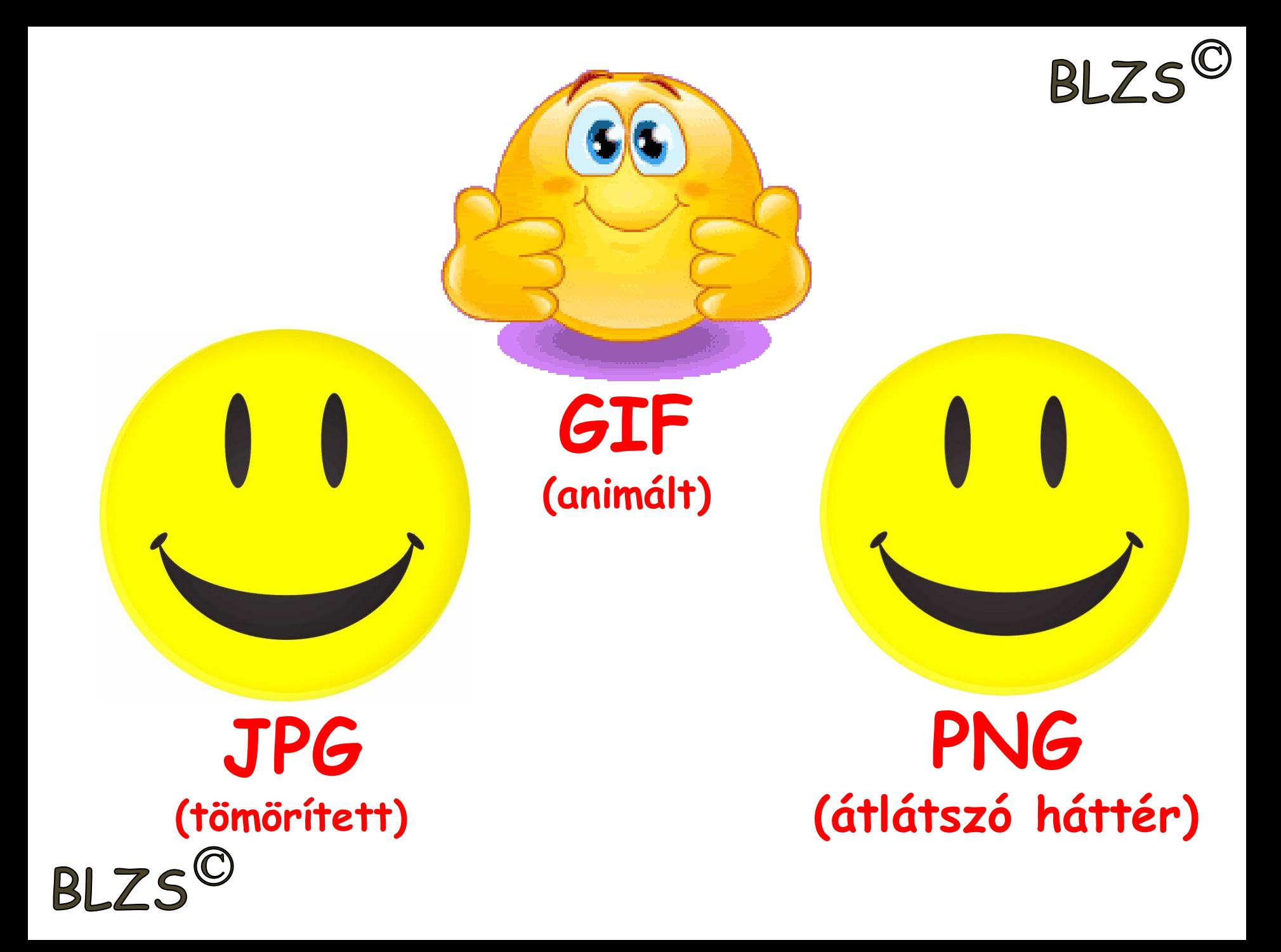

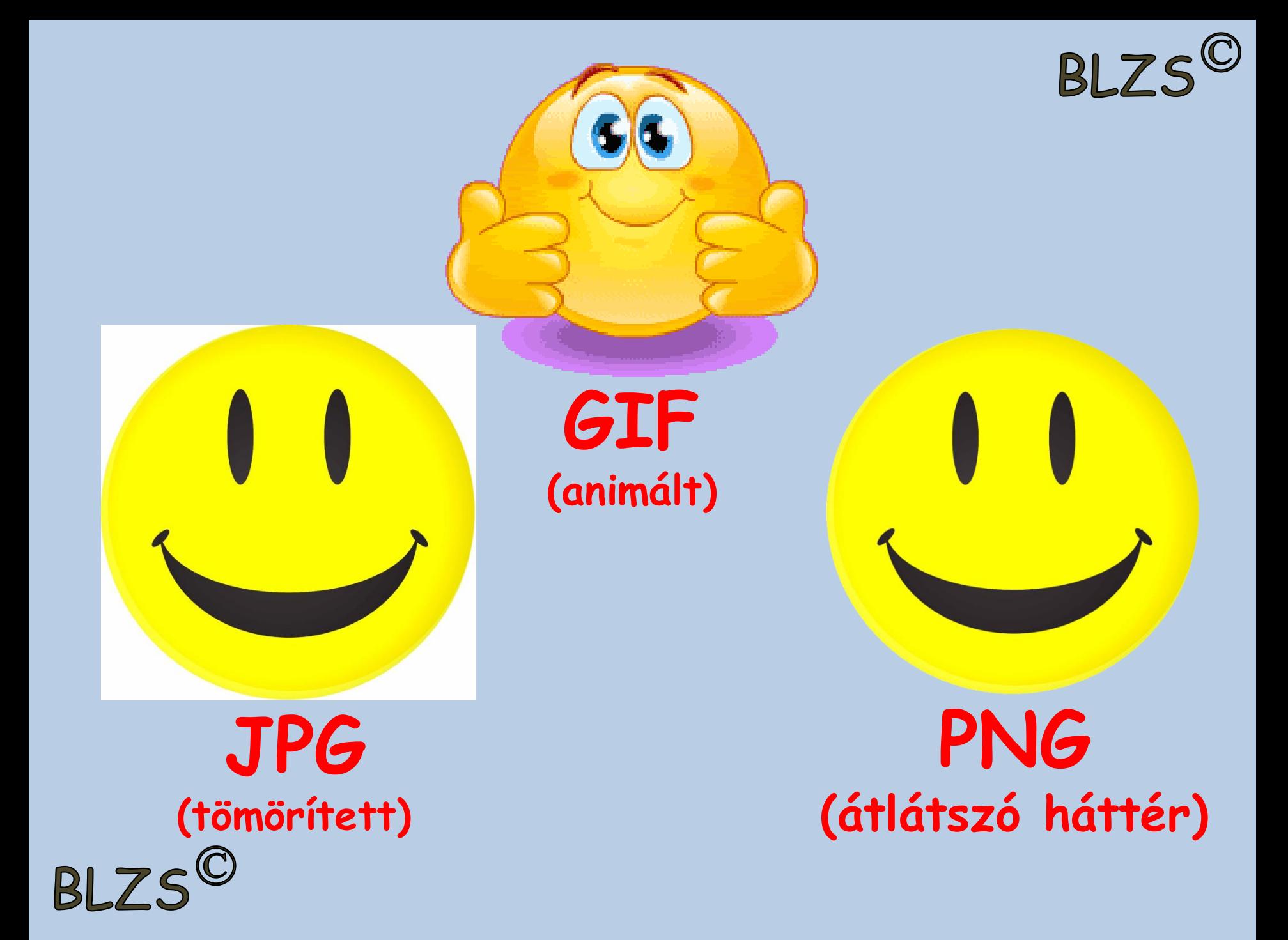

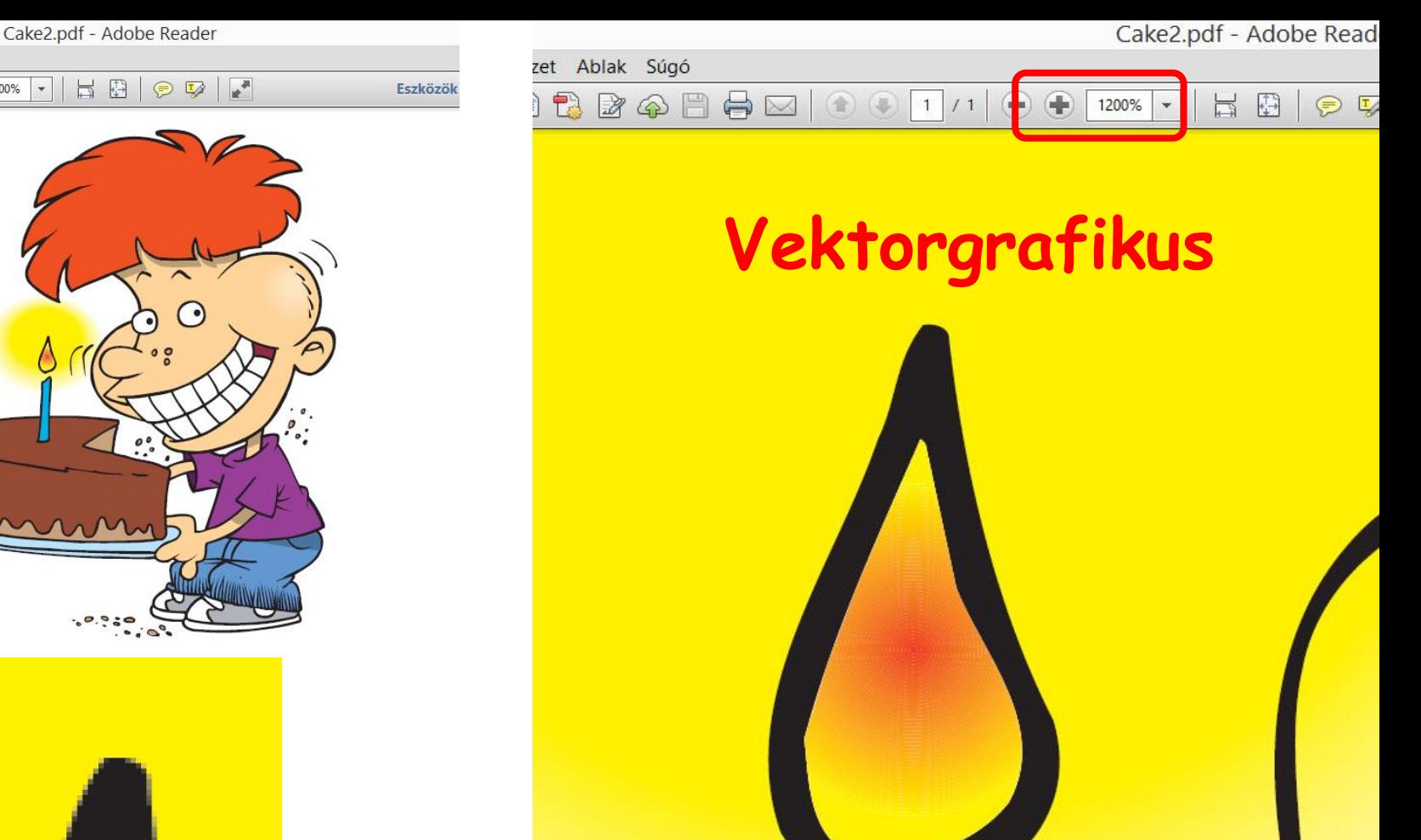

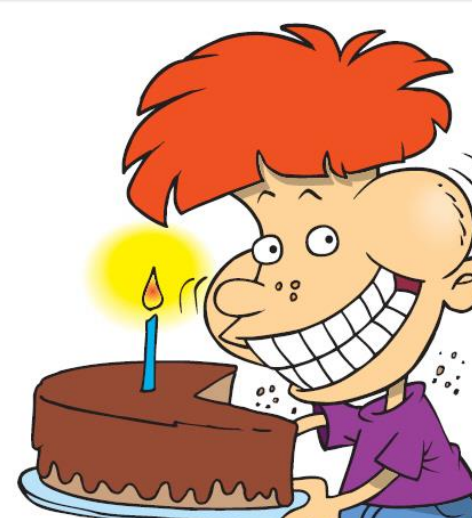

 $1/1$   $\odot$   $\odot$  100%  $\circ$ 

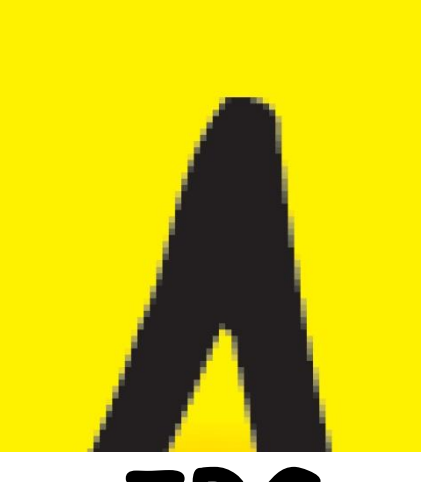

**JPG szétesik**

**Több 100X-os nagyítás során sem esik szét a kép.**BLZS<sup>©</sup>

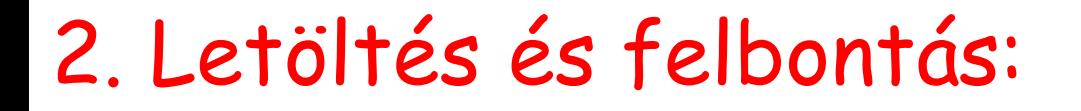

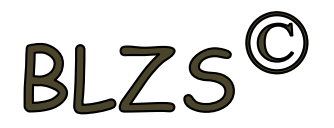

-Legalább 800 X 600 felbontású képeket használj

-Angol kifejezések -ne a bélyegképet töltsd le

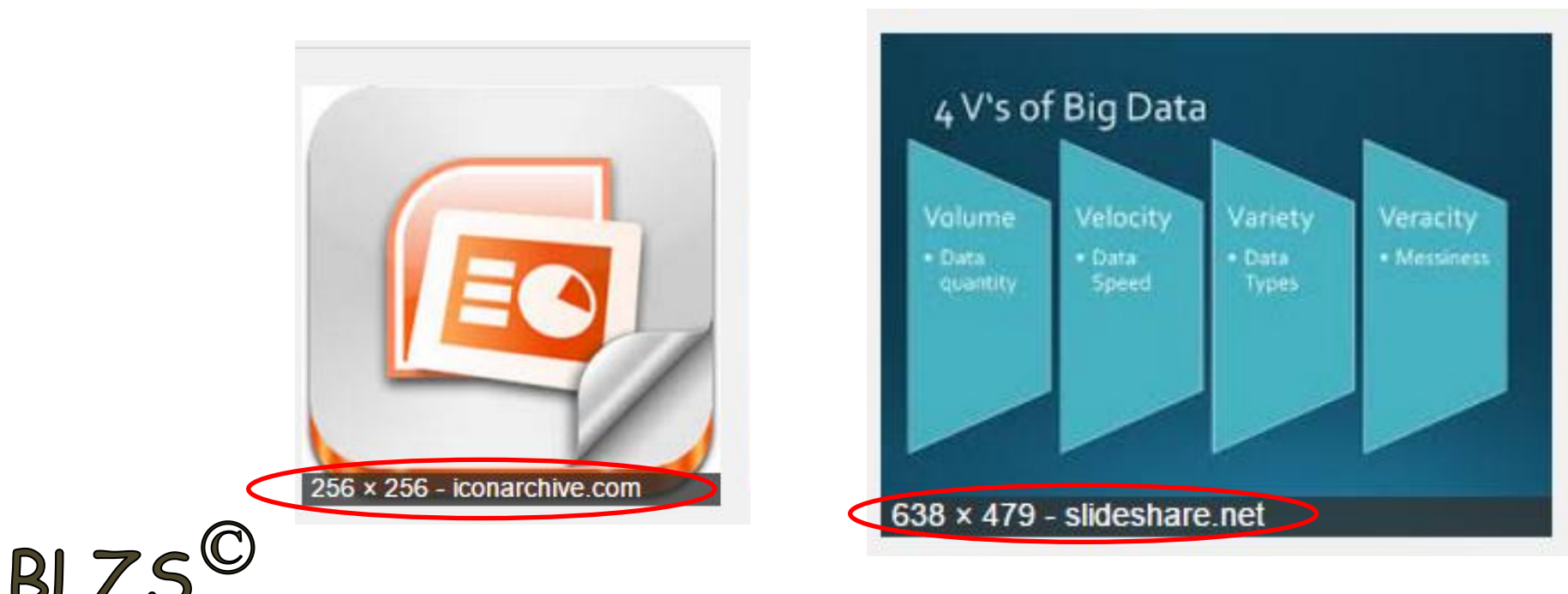

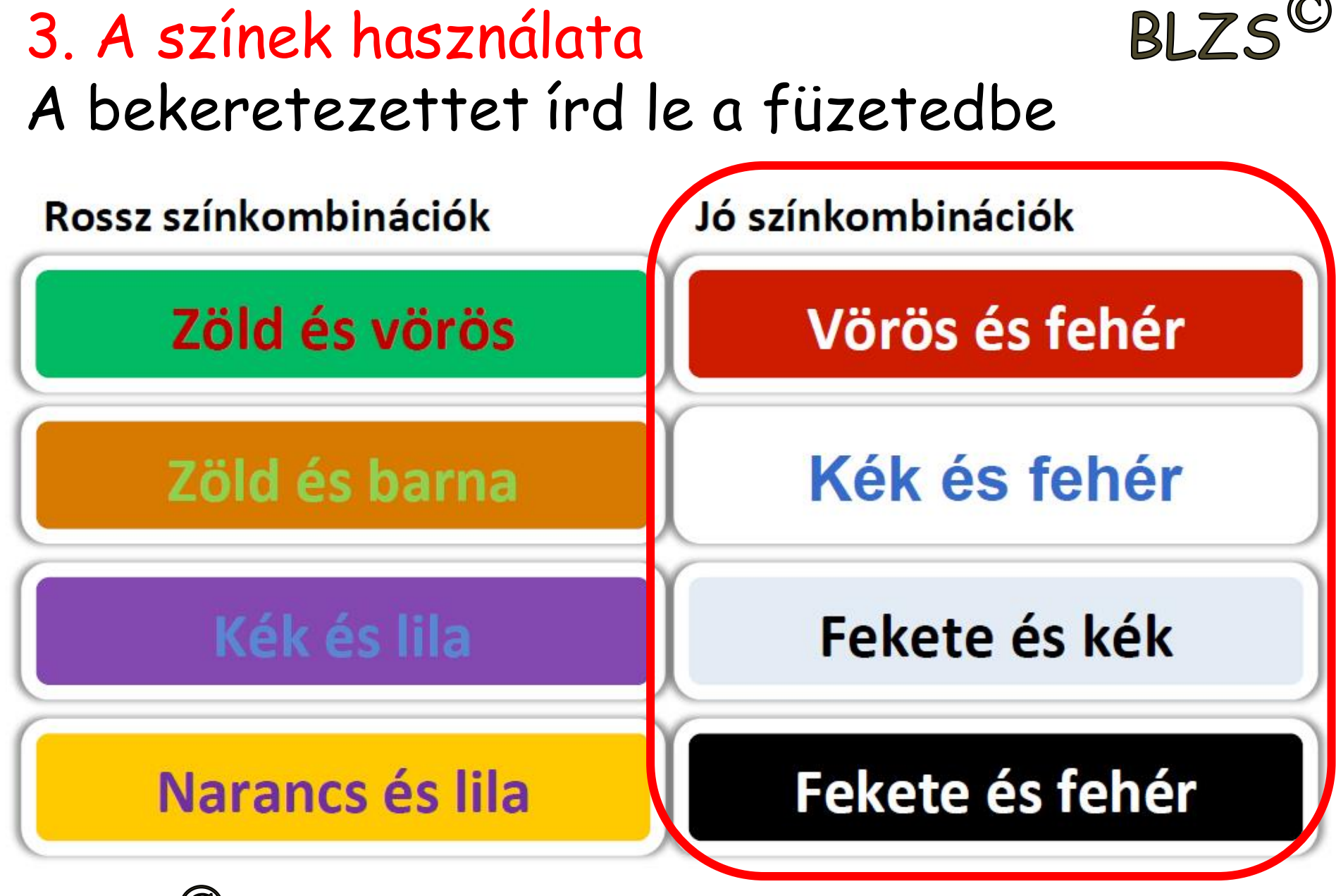

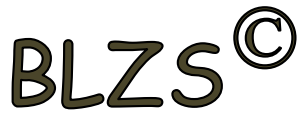

## 4. A ppt készítés szabályai

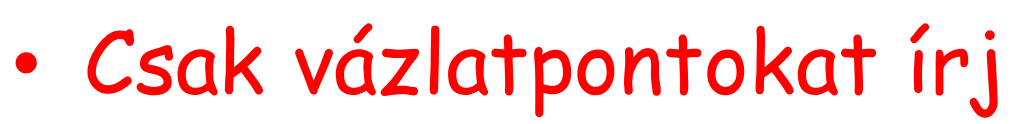

• Kerüld a túlzott animálást

**BLZS<sup>©</sup>** 

• Lehetőleg 1 dia 1 kép

A ppt készítés szabályai

röviden, röviden, rövide röviden, röviden, röviden röviden röviden röviden röviden röviden röviden röviden röviden. röviden, röviden, röviden, röviden, röviden, röviden, röviden, röviden, röviden röviden, röviden, röviden, röviden, röviden, röviden, röviden, röviden, röviden, röviden

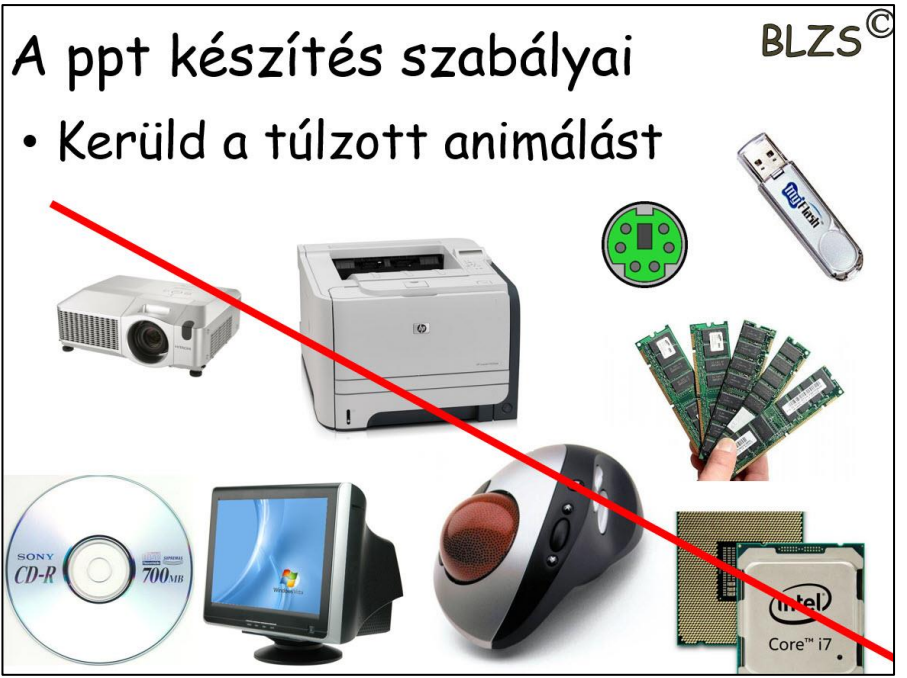

**BL7S** 

# A ppt készítés szabályai

- 
- 3 betűtípusnál ne használj többet
- 3 színnél ne használj többet
- 40 pt betűméretnél ne legyen kisebb

Színtévesztők miatt piros-zöld és kék-zöld kombinációt kerüljük!

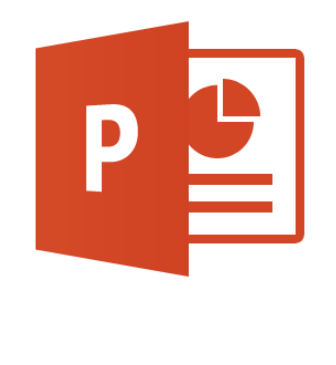

Fontok típusa: max. 2-3 típus legyen Címek mérete: 32-44 pont Szövegek mérete: minimum 20 pont Színek: ne legyen több 4-nél

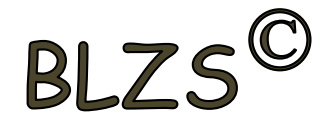

### 5. Betűtípusok:

- Ne használd a következő betűtípusokat:
- Angol betűtípust: mert a magyar ékezeteket nem támogatja: hűtő *h*ű*t*ő hűtő
- Aláhúzott betűtípust: aláhúzott
- Kézíráshoz hasonló betűtípust: *mert nehezen olvasható, vagy olvashatatlan*

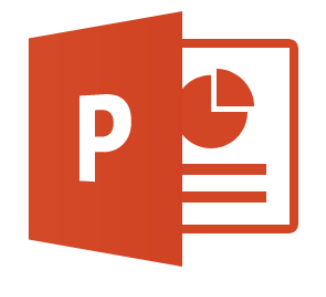

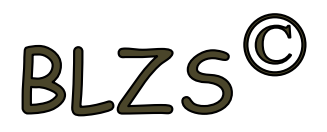

#### Kezdőlap -> Új dia Bal alsó sarokban a létrehozott diák száma Dia másolás: jobb klikk a diára-> Dia duplikálása 11. óra PPT 2. Diák létrehozása:

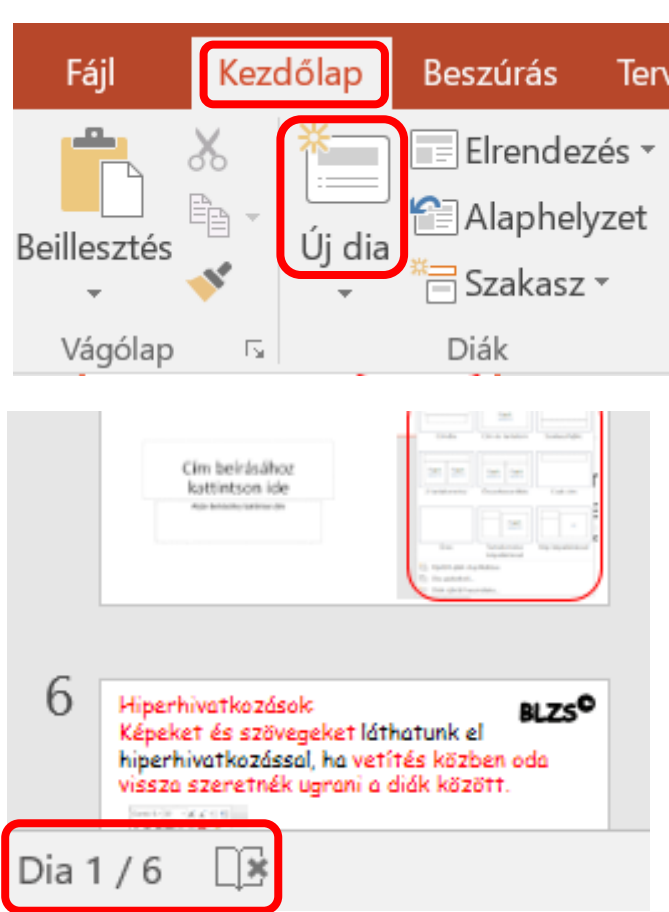

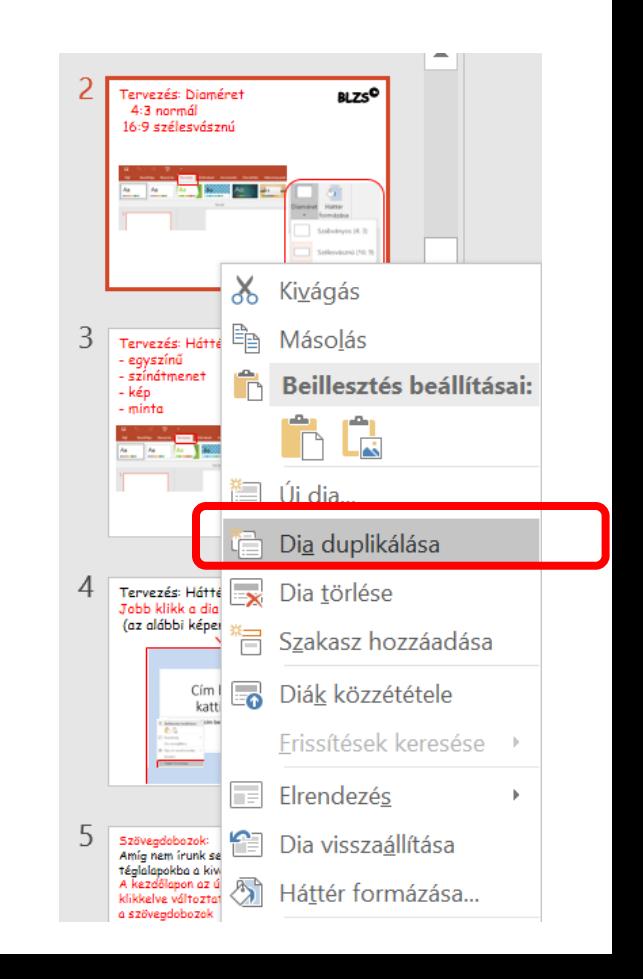

#### Tervezés: Diaméret 4:3 normál 16:9 szélesvásznú

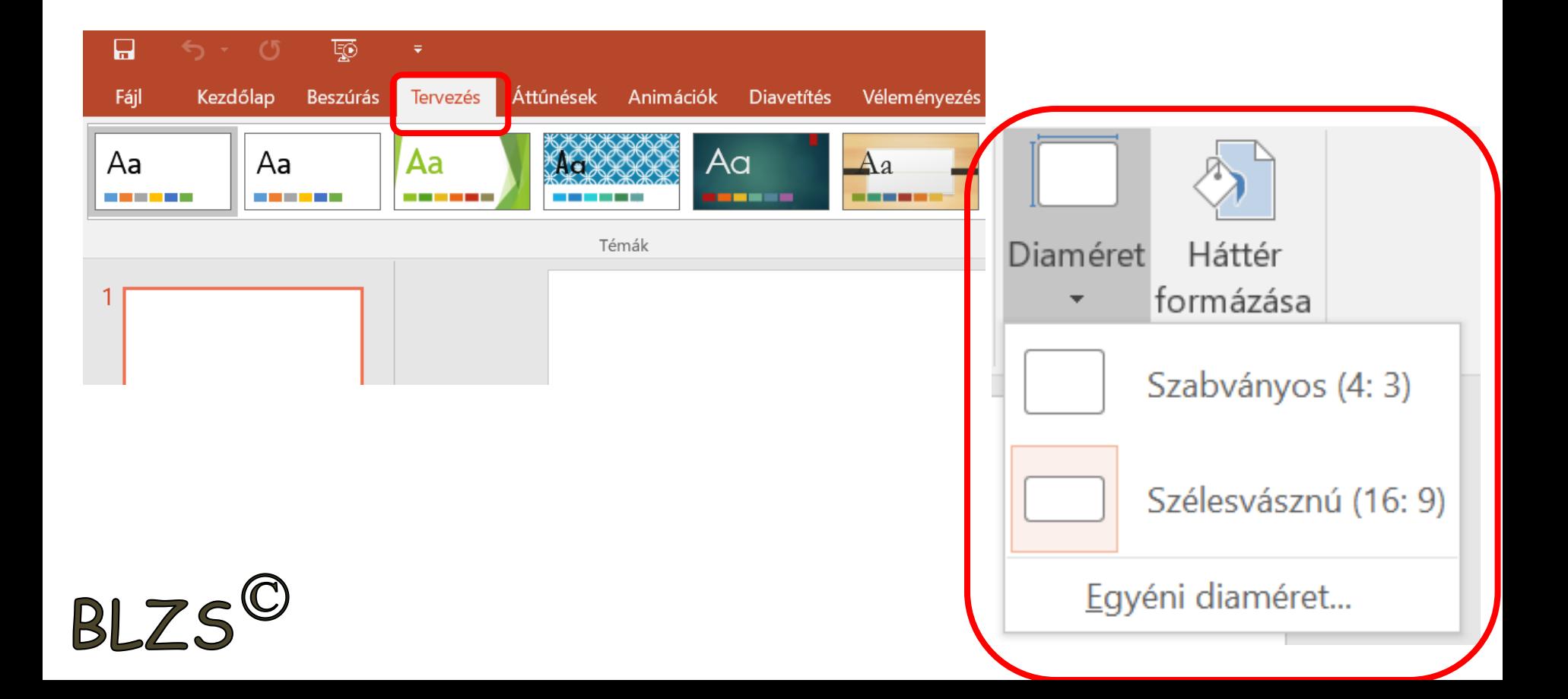

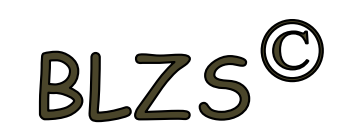

### Tervezés: Háttérformázás

- egyszínű
- színátmenet
- kép
- minta

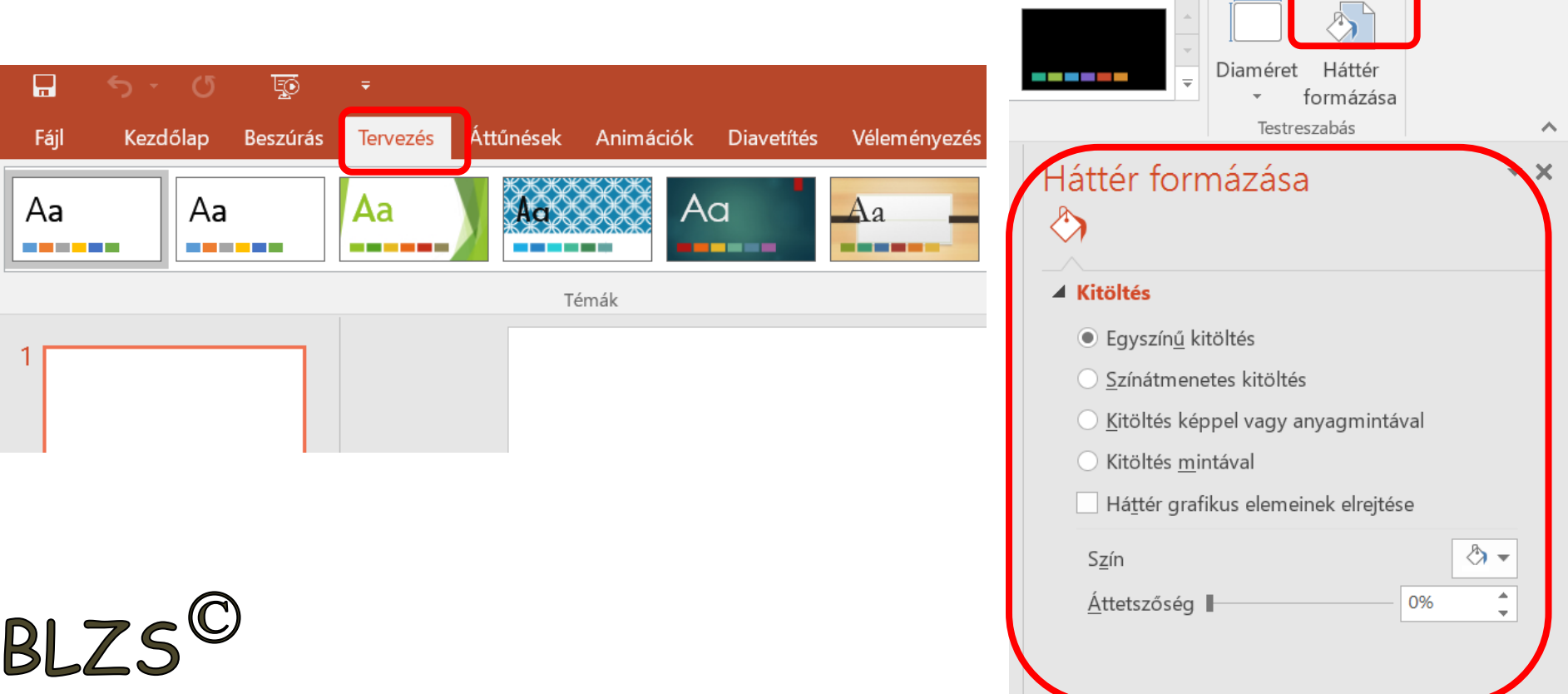

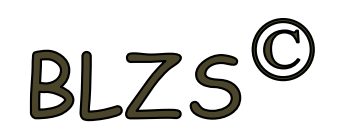

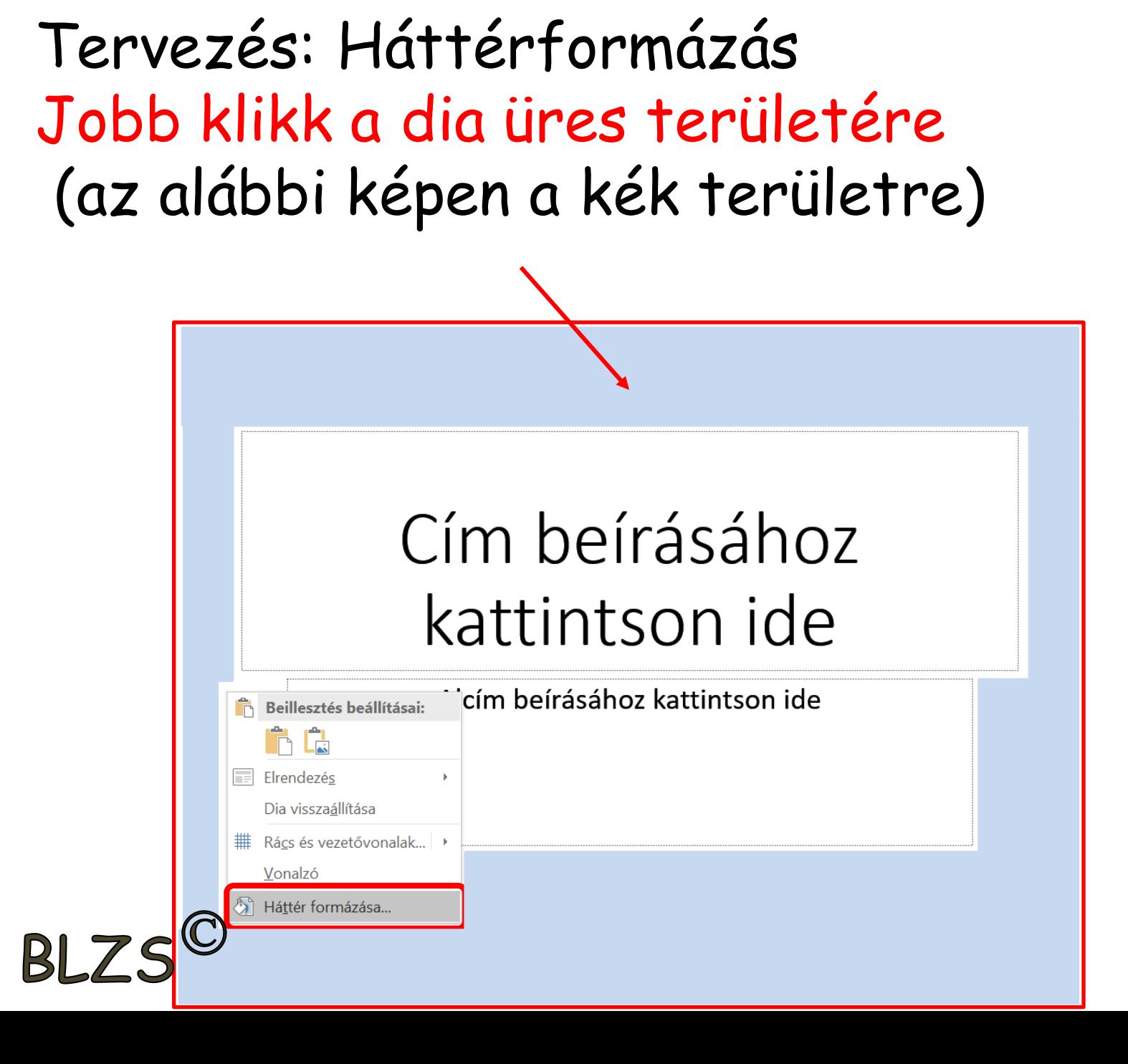

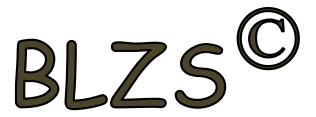

Másik módszer háttérformázásra: Jobb klikk a bal oldalon A diára és a legördülő 4:3 normál 16:9 szélesvásznú menüből választom a háttér formázást

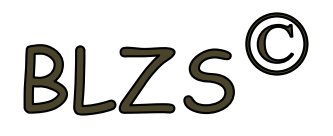

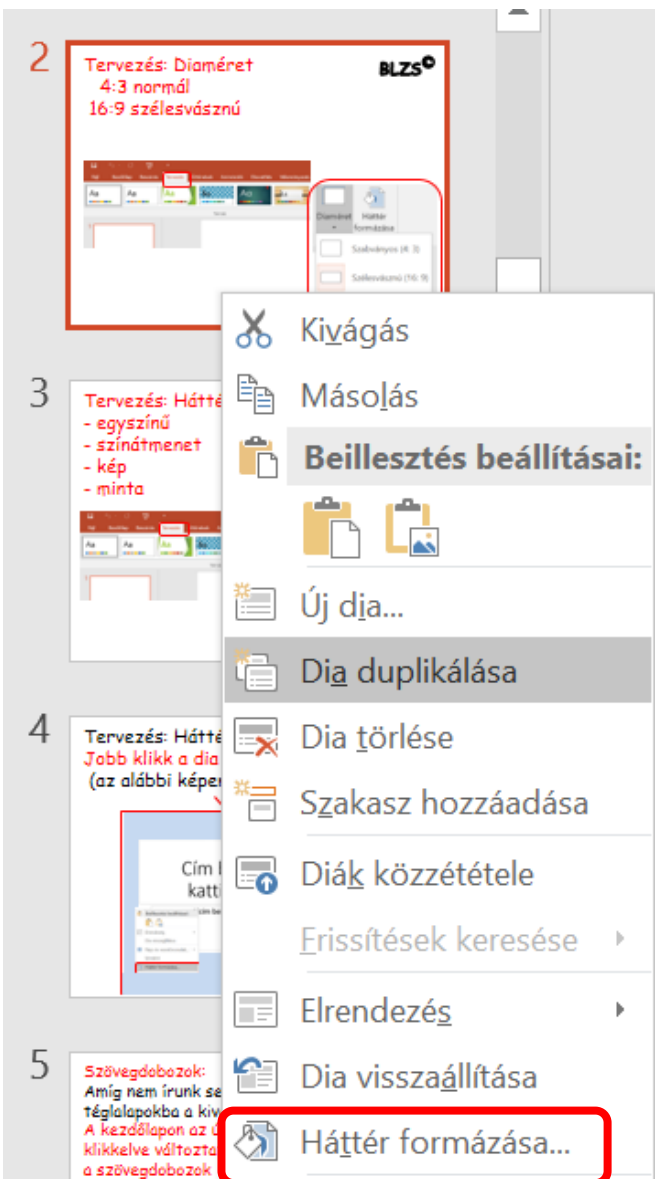

**RI** 7

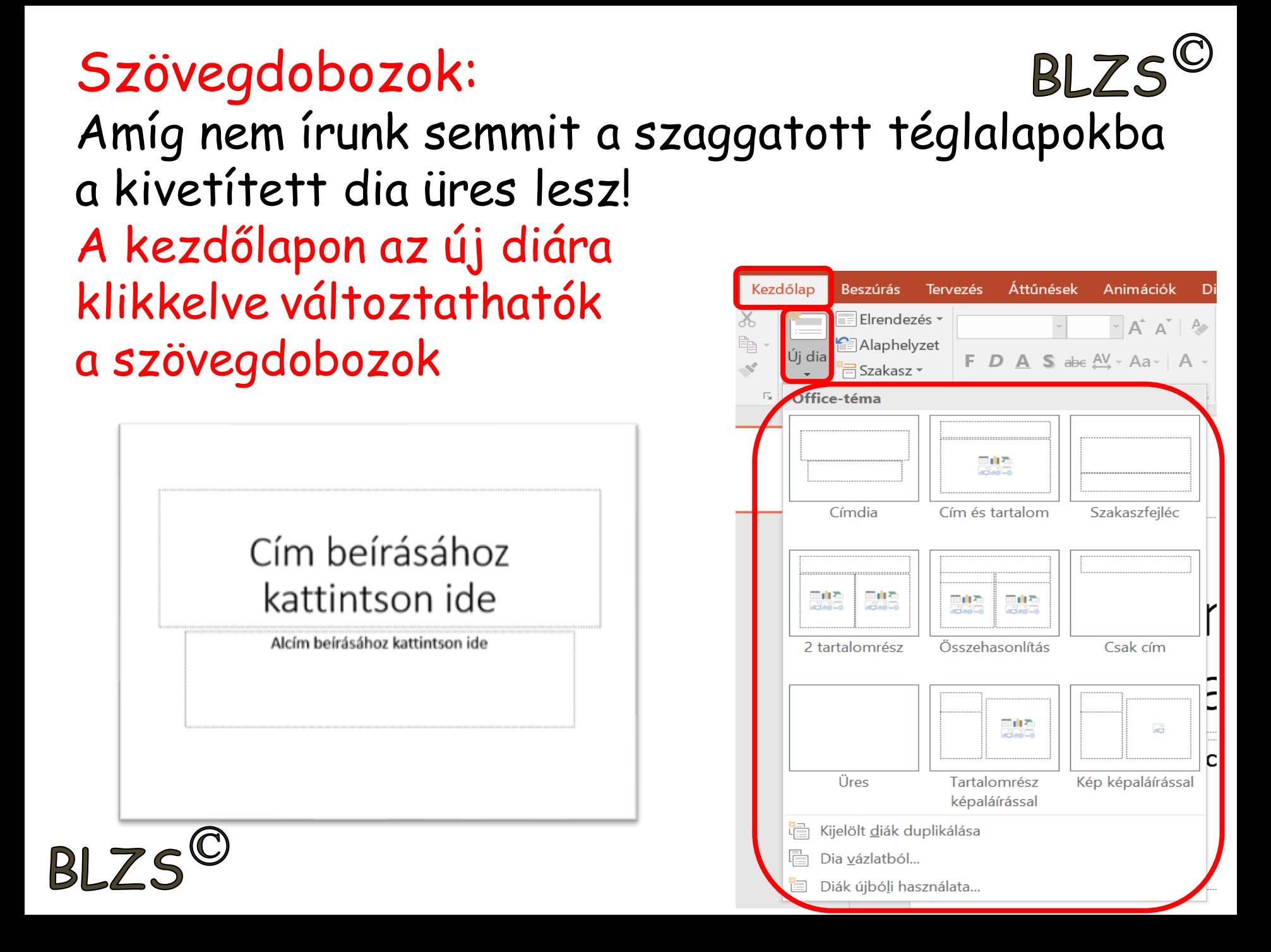

#### Hiperhivatkozások:  $BIZS$ Képeket és szövegeket láthatunk el hiperhivatkozással, ha vetítés közben oda vissza szeretnék ugrani a diák között.

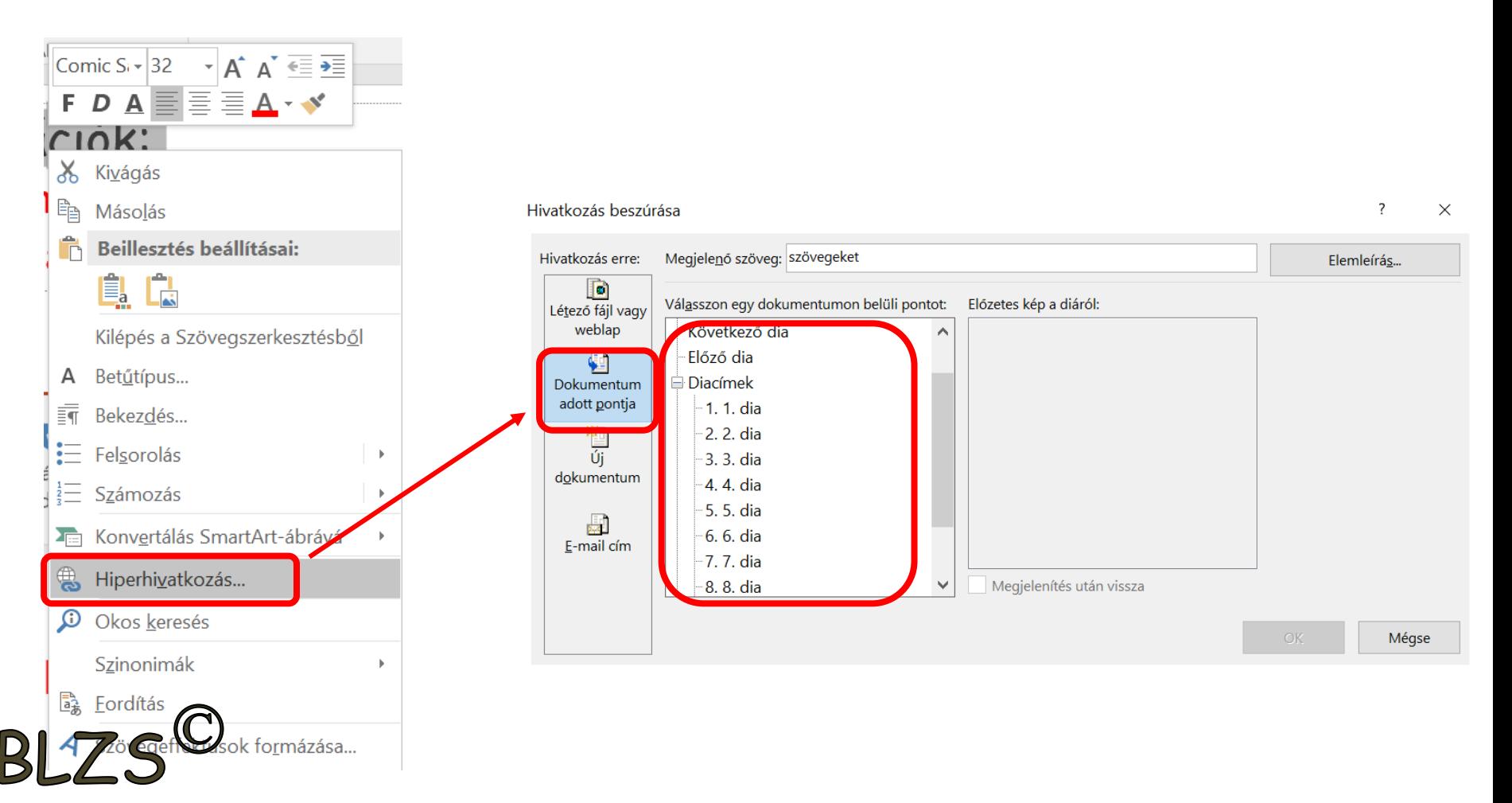